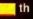

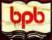

Yeshavant Kanethar

# BPB PUBLICATIONS

2 Revised & Updated Edition Covers C under Windows & Lin

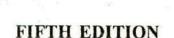

Let us

NEW TITLES FROM Yashawant Kanethar

Data Structure Through C (W/CD):- This book overcomes both the hurdles by using a common language like C to teach data structures and carefully created animations on the CD to let the user experience (rather than Imagine) how the different data structures actually works. Combined with this are the numerous figures to help your understand the complicated operations being performed on different data structures.

Data Structure Through C++ (W/CD):- This book overcomes both the hurdles by using a common language like C++ to teach data structures and carefully created animations on the CD to let the user experience (rather than Imagine) how the different data structures actually works. Combined with this are the numerous figures to help your understand the complicated operations being performed on different data structures.

<u>C#.NET Fundas (W/CD):-</u> When Microsoft takes something to its heart, it does a thorough job of it. To program .NET they have come up with a new language called C#, This language brings together compaction of C, Object-oriented paradigm of C++, Security of Java and Rapid Application Development feature of Visual Basic. This book would help you understand the C# language and the .NET technology in a graded and simple manner.

DirectX Fundas (W/CD):- Arnongst so many crowded shelves in bookstores rarely would you locate a book on game programming. There are two reasons for this - game programmers feel that game development is not serious programming, other feel that it is to daunting. This is what makes this book different. It will make you appreciate why game programming is serious stuff yet easy and exciting.

C++.NET Fundas (W/CD):- C++ is the only language in the world today that can help you to write managed as well as unmanaged code in the same application. This has a major implication. You can continue to use your existing code and at the same time exploit the features offered by .NET, Microsoft's bold new technology. With access to .NET base classes C++ developers would have more flexibility and power.

# COMING SOON

Let Us C Solutions - Fifth Edition .....

......Kanetkar ......Call

# Let us

# **FIFTH EDITION**

ATTINE AR

# By Yashavant P. Kanetkar

### BPB PUBLICATIONS B-14, CONNAUGHT PLACE, NEW DELHI-1

#### FIFTH REVISED EDITION 2004

Distributors:

MICRO BOOK CENTRE 2, City Centre, CG Road, Near Swastic Char Rasta, AHMEDABAD-380009 Phone: 26421611

COMPUTER BOOK CENTRE 12, Shrungar Shopping Centre, M.G. Road, BANGALORE-560001 Phone: 5587923, 5584641

MICRO BOOKS Shanti Niketan Building, 8, Camac Street, KOLKATTA-700017 Phone: 2826518, 2826519

BUSINESS PROMOTION BUREAU 8/1, Ritchie Street, Mount Road, CHENNAI-600002 Phone: 28410796, 28550491

#### DECCAN AGENCIES

4-3-329, Bank Street, HYDERABAD-500195 Phone: 24756400, 24756967

#### MICRO MEDIA

Shop No. 5, Mahendra Chambers, 150 D.N. Road Next to Capital Cinema V.T. (C.S.T.) Station, MUMBAI-400001 Ph.: 22078296 / 97, 22002732

#### **BPB PUBLICATIONS**

B-14, Connaught Place, NEW DELHI-110001 Phone: 23325760, 23723393, 23737742

INFO TECH G-2, Sidhartha Building, 96 Nehru Place, NEW DELHI-110019 Phone: 26438245, 26415092, 26234208-

INFO TECH Shop No. 2, F-38, South Extension Part-1 NEW DELHI-110049 Phone: 24691288, 24641941

BPB BOOK CENTRE 376, Old Lajpat Rai Market, DELHI-110006 PHONE: 23861747

#### Copyright © 2004, 2002, 1999, 1995. 1991 BPB PUBLICATIONS

@Let Us C is a Registered Trademark of BPB PUBLICATIONS, New Delhi under Registeration No. 135514

All Rights Reserved. No part of this publication can be stored in any retrieval system or reproduced in any form or by any means without the prior written permission of the publishers.

#### LIMITS OF LIABILITY AND DISCLAIMER OF WARRANTY

The Author and Publisher of this book have tried their best to ensure that the programmes, procedures and functions contained in the book are correct. However, the author and the publishers make no warranty of any kind, expressed or implied, with regard to these programmes or the documentation contained in the book. The author and publishers shall not be liable in any event of any damages, incidental or consequential, in connection with, or arising out of the furnishing, performance or use for identifications purposes only and may be trademarks of their respective companies.

All trademarks referred to in the book are acknowledged as properties of their respective owners.

Price : Rs. 180/-

#### ISBN 81-7656-940-2

Published by Manish Jain for BPB Publications, B-14, Connaught Place, New Delhi-110 001 and Printed by him at Pressworks, Delhi.

# Dedicated to baba

Who couldn't be here to see this day...

## About the Author

Destiny drew Yashavant Kanetkar towards computers when the IT industry was just making a beginning in India. Having completed his education from VJTI Mumbai and IIT Kanpur in Mechanical Engineering he started his training company in Nagpur.

Yashavant has a passion for writing and is an author of several books in C, C++, VC++, C#, .NET, DirectX and COM programming. He is a much sought after speaker on various technology subjects and is a regular columnist for Express Computers and Developer 2.0. His current affiliations include being a Director of KICIT, a training company and DCube Software Technologies, a software development company. In recognition to his contribution Microsoft awarded him the prestigious "Best .NET Technical Contributor" award recently. He can be reached at <u>kanetkar@kicit.com</u>.

## Acknowledgments

It has been a journey of almost a decade from the stage the book idea of "Let Us C" was conceived up to the release of this Fifth Edition. During this journey I have met so many students, developers, professors, publishers and authors who expressed their opinions about Let Us C. They have been the main motivators in my effort to continuously improve this book.

In particular I am indebted to Manish Jain who had a faith in this book idea, believed in my writing ability, whispered the words of encouragement and made helpful suggestions from time to time.

The five editions of this book saw several changes and facelifts. During this course people like Ajay Joshi, Amol Tambat, Ajay Daga, Nandita Shastri, Mrunal Khandekar and Rahul Bedge helped in writing programs, spotting bugs, drawing figures and preparing index. I trust that with their collective acumen all the programs would run correctly in all situations.

Anup Das, my colleague has a lot of influence on this Fifth Edition. He helped my clarify my thoughts and pointing me in the direction of Windows and Linux. He sincerely wanted this edition to offer "C, in today's perspective". I am hopeful that his dream has been realized.

I thank Seema, my wife, for her friendship and for her contributions in everything that I do in IT in ways more than she could ever guess. Though she is a Gynecologist by profession she has the uncanny ability to come up with suggestions that make me feel "Oh, why didn't it occur to me".

And finally my heartfelt gratitude to the countless students who made me look into every nook and cranny of C. I would forever remain indebted to them..

V

# Preface to the Fifth Edition

It is mid 2004. World has left behind the DOTCOM bust, 9/11 tragedy, the economic downturn, etc. and moved on. Countless Indians have relentlessly worked for close to two decades to successfully establish "India" as a software brand. At times I take secret pleasure in seeing that a book that I have been part of, has contributed in its own little way in shaping so many budding careers that have made the "India" brand acceptable.

Computing and the way people use C for doing it keeps changing as years go by. So overwhelming has been the response to all the previous editions of "Let Us C" that I have now decided that each year I would come up with a new edition of it so that I can keep the readers abreast with the way C is being used at that point in time.

There are two phases in every C programmer's life. In the first phase he is a learner trying to understand the language elements and their nuances. At this stage he wants a simple learning environment that helps him to master the language. In my opinion, even today there isn't any learning environment that can beat Turbo C/C++ for simplicity. Hence the first fifteen chapters are written keeping this environment in mind, though a majority of these programs in these chapters would work with any C compiler.

Armed with the knowledge of language elements the C programmer enters the second phase. Here he wishes to use all that he has learnt to create programs that match the ability of programs that he see in today's world. I am pointing towards programs in Windows and Linux world. Chapters 16 to 21 are devoted to this. I would like to your attention the fact that if you want to program Windows or Linux you need to have a very good grasp over the programming model used by each of these OS. Windows messaging architecture and Linux signaling mechanism are the cases in point. Once you understand these thoroughly rest is just a

matter of time. Chapters 16 to 21 have been written with this motive.

In Linux programming the basic hurdle is in choosing the Linux distribution, compiler, editor, shell, libraries, etc. To get a head-start you can follow the choices that I found most reasonable and simple. They have been mentioned in Chapter 20 and Appendix H. Once you are comfortable you can explore other choices.

In fourth edition of Let Us C there were chapters on 'Disk Basics', 'VDU Basics', 'Graphics', 'Mouse Programming', 'C and Assembly'. Though I used to like these chapters a lot I had to take a decision to drop them since most of them were DOS-centric and would not be so useful in modern-day programming. Modern counterparts of all of these have been covered in Chapters 16 to 21. However, if you still need the chapters from previous edition they are available at <a href="http://www.kicit.com/books/letusc/fourthedition">www.kicit.com/books/letusc/fourthedition</a>.

Also, all the programs present in the book are available in source code form at <u>www.kicit.com/books/letusc/sourcecode</u>. You are free to download them, improve them, change them, do whatever with them. If you wish to get solutions for the Exercises in the book they are available in another book titled 'Let Us C Solutions'.

'Let Us C' is as much your book as it is mine. So if you feel that I could have done certain job better than what I have, or you have any suggestions about what you would like to see in the next edition, please drop a line to <u>letuscsuggestions(a)kicit.com</u>.

All the best and happy programming!

# Contents

-

| 1. | Getting Started                            | 1                     |
|----|--------------------------------------------|-----------------------|
|    | What is C                                  | 2                     |
|    | Getting Started with C                     | 4                     |
|    | The C Character Set                        | 5                     |
|    | Constants, Variables and Keywords          | 2<br>4<br>5<br>6<br>7 |
|    | Types of C Constants                       | 7                     |
|    | Rules for Constructing Integer Constants   | 8                     |
|    | Rules for Constructing Real Constants      | 9                     |
|    | Rules for Constructing Character Constants | 10                    |
|    | Types of C Variables                       | 11                    |
|    | Rules for Constructing Variable Names      | 11                    |
|    | C Keywords                                 | 12                    |
|    | The First C Program                        | 13                    |
|    | Compilation and Execution                  | 19                    |
|    | Receiving Input                            | 21                    |
|    | C Instructions                             | 23                    |
|    | Type Declaration Instruction               | 24                    |
|    | Arithmetic Instruction                     | 25                    |
|    | Integer and Float Conversions              | 29                    |
|    | Type Conversion in Assignments             | 29                    |
|    | Hierarchy of Operations                    | 31                    |
|    | Associativity of Operators                 | 34                    |
|    | Control Instructions in C                  | 37                    |
|    | Summary                                    | 37                    |
|    | Exercise                                   | 38                    |
| 2. | The Decision Control Structure             | 49                    |
|    | Decisions! Decisions!                      | 50                    |
|    | The if Statement                           | 51                    |
|    | The Real Thing                             | 55                    |
|    | Multiple Statements within if              | 56                    |
|    | The if-else Statement                      | 58                    |

| Nested if-elses                                      |           | • 61 |
|------------------------------------------------------|-----------|------|
| Forms of <i>if</i>                                   |           | 62   |
| Use of Logical Operators                             |           | 64   |
| The else if Clause                                   |           | 66   |
| The ! Operator                                       |           | 72   |
| <ul> <li>Hierarchy of Operators Revisited</li> </ul> | 18 - 1190 | 73   |
| A Word of Caution                                    |           | 73   |
| The Conditional Operators                            |           | 76   |
| Summary                                              |           | 77   |
| Exercise                                             |           | 78   |
|                                                      |           |      |
| 3. The Loop Control Structure                        |           | 97   |
| Loops                                                |           | 98   |
| The while Loop                                       |           | 99   |
| Tips and Traps                                       |           | 101  |
| More Operators                                       |           | 105  |
| The for Loop                                         |           | 107  |
| Nesting of Loops                                     |           | 114  |
| Multiple Initialisations in the for Lo               | op        | 115  |
| The Odd Loop                                         |           | 116  |
| The break Statement                                  |           | 118  |
| The continue Statement                               |           | 120  |
| The do-while Loop                                    |           | 121  |
| Summary                                              |           | 124  |
| Exercise                                             |           | 124  |
| 4. The Case Control Structure                        |           | 135  |
| Decisions Using switch                               |           | 136  |
| The Tips and Traps                                   |           | 140  |
| switch Versus if-else Ladder                         |           | 144  |
| The goto Keyword                                     |           | 145  |
| Summary                                              |           | 148  |
| Exercise                                             |           | 149  |
|                                                      |           |      |

## ix

| 5. | Functions & Pointers                | 157 |
|----|-------------------------------------|-----|
|    | What is a Function                  | 158 |
|    | Why Use Functions                   | 165 |
|    | Passing Values between Functions    | 166 |
|    | Scope Rule of Functions             | 171 |
|    | Calling Convention                  | 172 |
|    | One Dicey Issue                     | 173 |
|    | Advanced Features of Functions      | 174 |
|    | Function Declaration and Prototypes | 175 |
|    | Call by Value and Call by Reference | 178 |
|    | An Introduction to Pointers         | 178 |
|    | Pointer Notation                    | 179 |
|    | Back to Function Calls              | 186 |
|    | Conclusions                         | 189 |
|    | Recursion                           | 189 |
|    | Recursion and Stack                 | 194 |
|    | Adding Functions to the Library     | 197 |
|    | Summary                             | 201 |
|    | Exercise                            | 201 |
| 6. | Data Types Revisited                | 213 |
|    | Integers, long and short            | 214 |
|    | Integers, signed and unsigned       | 216 |
|    | Chars, signed and unsigned          | 217 |
|    | Floats and Doubles                  | 219 |
|    | A Few More Issues                   | 221 |
|    | Storage Classes in C                | 223 |
|    | Automatic Storage Class             | 224 |
|    | Register Storage Class              | 226 |
|    | Static Storage Class                | 227 |
|    | External Storage Class              | 230 |
|    | Which to Use When                   | 233 |
|    | Summary                             | 234 |
|    | Exercise                            | 235 |

.

| 7. | The C Preprocessor                    |  | 241 |
|----|---------------------------------------|--|-----|
|    | Features of C Preprocessor            |  | 242 |
|    | Macro Expansion                       |  | 244 |
|    | Macros with Arguments                 |  | 248 |
|    | Macros versus Functions               |  | 252 |
|    | File Inclusion                        |  | 253 |
|    | Conditional Compilation               |  | 255 |
| 33 | #if and #elif Directives              |  | 258 |
|    | Miscellaneous Directives              |  | 260 |
|    | #undef Directive                      |  | 260 |
|    | #pragma Directive                     |  | 261 |
|    | Summary                               |  | 263 |
|    | Exercise                              |  | 264 |
| 8. | Arrays                                |  | 269 |
|    | What are Arrays                       |  | 270 |
|    | A Simple Program Using Array          |  | 272 |
|    | More on Arrays                        |  | 275 |
|    | Array Initialization                  |  | 275 |
|    | Bounds Checking                       |  | 276 |
|    | Passing Array Elements to a Function  |  | 277 |
|    | Pointers and Arrays                   |  | 279 |
|    | Passing an Entire Array to a Function |  | 286 |
|    | The Real Thing                        |  | 287 |
|    | Two Dimensional Arrays                |  | 289 |
|    | Initializing a 2-Dimensional Array    |  | 290 |
|    | Memory Map of a 2-Dimensional Array   |  | 291 |
|    | Pointers and 2-Dimensional Arrays     |  | 292 |
|    | Pointer to an Array                   |  | 295 |
|    | Passing 2-D array to a Function       |  | 297 |
|    | Array of Pointers                     |  | 300 |
|    | Three Dimensional Array               |  | 302 |
|    | Summary                               |  | 304 |

xi

|    | Exercise                                   |     | 304 |
|----|--------------------------------------------|-----|-----|
| 9. | Puppetting On Strings                      |     | 327 |
|    | What are Strings                           |     | 328 |
|    | More about Strings                         | 121 | 329 |
|    | Pointers and Strings                       |     | 334 |
|    | Standard Library String Functions          |     | 336 |
|    | strlen()                                   |     | 337 |
|    | strcpy()                                   |     | 339 |
|    | streat()                                   |     | 343 |
|    | strcmp()                                   |     | 344 |
|    | Two-Dimensional Array of Characters        |     | 345 |
|    | Array of Pointers to Strings               |     | 348 |
|    | Limitation of Array of Pointers to Strings |     | 352 |
|    | Solution                                   |     | 353 |
|    | Summary                                    |     | 354 |
|    | Exercise                                   |     | 355 |
| 10 | . Structures                               |     | 363 |
|    | Why Use Structures                         |     | 364 |
|    | Declaring a Structure                      |     | 367 |
|    | Accessing Structure Elements               |     | 370 |
|    | How Structure Elements are Stored          |     | 370 |
|    | Array of Structures                        |     | 371 |
|    | Additional Features of Structures          |     | 374 |
|    | Uses of Structures                         |     | 383 |
|    | Summary                                    |     | 384 |
|    | Exercise                                   |     | 384 |
| 11 | . Console Input/Output                     |     | 393 |
|    | Types of I/O                               |     | 394 |
|    | Console I/O Functions                      |     | 395 |
|    | Formatted Console I/O Functions            |     | 396 |

.

| sprintf() and sscanf() Functions    | 404   |
|-------------------------------------|-------|
| Unformatted Console I/O Functions   | 405   |
| Summary                             | 409   |
| Exercise                            | 409   |
| 12. File Input/Output               | 415   |
| Data Organization                   | 416   |
| File Operations                     | 417   |
| Opening a File                      | 418   |
| Reading from a File                 | 420   |
| Trouble in Opening a File           | 421   |
| Closing the File                    | 422   |
| Counting Characters, Tabs, Spaces,  | 422   |
| A File-copy Program                 | 424   |
| Writing to a File                   | 425   |
| File Opening Modes                  | 426   |
| String (line) I/O in Files          | 427   |
| The Awkward Newline                 | 430   |
| Record I/O in Files                 | 430   |
| Text Files and Binary Files         | 434   |
| Record I/O Revisited                | 437   |
| Database Management                 | 441   |
| Low Level Disk I/O                  | 447   |
| A Low Level File-copy Program       | 448 - |
| I/O Under Windows                   | 453   |
| Summary                             | 453   |
| Exercise                            | 454   |
| 13. More Issues In Input/Output     | 465   |
| Using argc and argv                 | _466_ |
| Detecting Errors in Reading/Writing | 470   |
| Standard I/O Devices                | 472   |
| I/O Redirection                     | 473   |
| Redirecting the Output              | 474   |
|                                     |       |

xiii

| Redirecting the Input                       | 476 |
|---------------------------------------------|-----|
| Both Ways at Once                           | 477 |
| Summary                                     | 478 |
| Exercise                                    | 478 |
| 14. Operations On Bits                      | 481 |
| Bitwise Operators                           | 482 |
| One's Complement Operator                   | 484 |
| Right Shift Operator                        | 486 |
| Left Shift Operator                         | 488 |
| Bitwise AND Operator                        | 493 |
| Bitwise OR Operator                         | 498 |
| Bitwise XOR Operator                        | 499 |
| The showbits() Function                     | 500 |
| Summary                                     | 501 |
| Exercise                                    | 501 |
| 15. Miscellaneous Features                  | 505 |
| Enumerated Data Type                        | 506 |
| Uses of Enumerated Data Type                | 507 |
| Renaming Data Types with typedef            | 510 |
| Typecasting                                 | 511 |
| <ul> <li>Bit Fields</li> </ul>              | 513 |
| Pointers to Functions                       | 515 |
| Functions Returning Pointers                | 518 |
| Functions with Variable Number of Arguments | 520 |
| Unions                                      | 524 |
| Union of Structures                         | 530 |
| Summary                                     | 531 |
| Exercise                                    | 531 |
|                                             |     |

#### 16. C Under Windows 535 Which Windows 536 Integers 537 The Use of typedef 537 Pointers in the 32-bit World 539 Memory Management 540 Device Access 543 DOS Programming Model 543 Windows Programming Model 547 Event Driven Model 551 Windows Programming, a Closer Look 552 The First Windows Program 554 Hungarian Notation 558 Summary 558 Exercise 559 17. Windows Programming 561 The Role of a Message Box 562 Here Comes the window. 563 More Windows 566 A Real-World Window 567 Creation and Displaying of Window 569 Interaction with Window 570 Reacting to Messages 572 Program Instances 575 Summary 575 Exercise 576 18. Graphics Under Windows 579 Graphics as of Now 580 . Device Independent Drawing 580

2

| Hello Windows                             | 582 |
|-------------------------------------------|-----|
| Drawing Shapes                            | 586 |
| Types of Pens                             | 590 |
| Types of Brushes                          | 592 |
| Code and Resources                        | 596 |
| Freehand Drawing, the Paintbrush Style    | 596 |
| Capturing the Mouse                       | 600 |
| Device Context, a Closer Look             | 601 |
| Displaying a Bitmap                       | 603 |
| Animation at Work                         | 607 |
| WM_CREATE and OnCreate()                  | 610 |
| WM TIMER and OnTimer()                    | 611 |
| A Few More Points                         | 612 |
| Windows, the Endless World                | 613 |
| Summary                                   | 614 |
| Exercise                                  | 615 |
| 19. Interaction With Hardware             | 617 |
| Hardware Interaction                      | 618 |
| Hardware Interaction, DOS Perspective     | 619 |
| Hardware Interaction, Windows Perspective | 623 |
| Communication with Storage Devices        | 626 |
| The ReadSector() Function                 | 631 |
| Accessing Other Storage Devices           | 633 |
| Communication with Keyboard               | 634 |
| Dynamic Linking                           | 635 |
| Windows Hooks                             | 635 |
| Caps Locked, Permanently                  | 637 |
| Did You Press It TTwwiiccee               | 643 |
| Mangling Keys                             | 644 |
| KeyLogger                                 | 645 |
| Where is This Leading                     | 646 |
| Summary                                   | 647 |
| Exercise                                  | 647 |
|                                           |     |

| 20. C Under Linux                       | 64  | 9  |
|-----------------------------------------|-----|----|
|                                         | 1   |    |
| What is Linux                           | 65  |    |
| C Programming Under Linux               |     | 51 |
| The 'Hello Linux' Program,              |     | 52 |
| Processes                               | 65  |    |
| Parent and Child Processes              |     | 55 |
| More Processes                          | 65  |    |
| Zombies and Orphans                     |     | 60 |
| One Interesting Fact                    |     | 63 |
| Summary                                 |     | 64 |
| Exercise                                | -66 | 54 |
| \$<br>21. More Linux Programming        | 60  | 67 |
| Communication using Signals             | 66  | 68 |
| Handling Multiple Signals               | 67  | 71 |
| Registering a Common Handler            | 67  | 73 |
| Blocking Signals                        | 67  | 75 |
| Event Driven Programming                | 67  | 78 |
| Where Do You Go From Here               | 68  | 84 |
| Summary                                 | 68  | 34 |
| Exercise                                | 68  | 85 |
| Appendix A – Precedence Table           | 68  | 87 |
| Appendix B – Standard Library Functions | 69  | 91 |
| Appendix C – Chasing the Bugs           | 70  | 01 |
| Appendix D – Hexadecimal Numbering      | 71  | 13 |
| Appendix E - ASCII Chart                | 71  | 19 |
| Appendix F - Helper.h File              |     | 25 |
| Appendix G – Boot Parameters            |     | 29 |
| Appendix H – Linux Installation         |     | 35 |
| Index                                   |     | 39 |

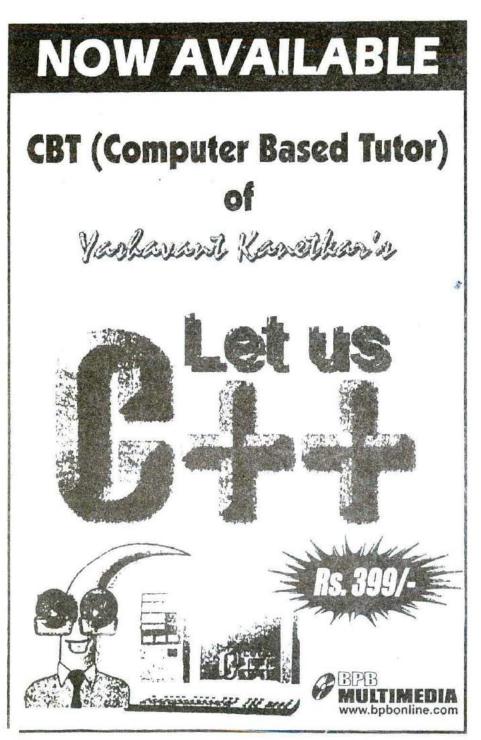